## << Core IDRAW 12

, tushu007.com

- << Core IDRAW 12 >>
- 13 ISBN 9787561221907
- 10 ISBN 7561221908

出版时间:2007-4

页数:292

字数:510000

extended by PDF and the PDF

http://www.tushu007.com

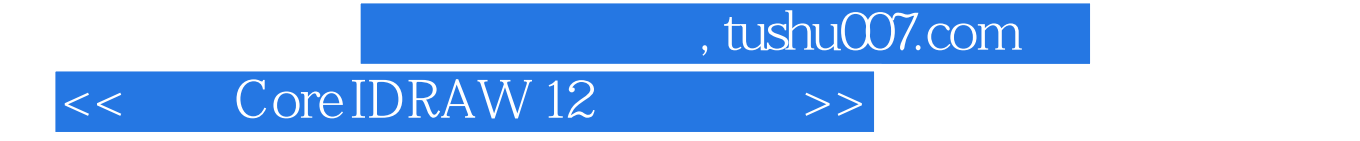

 $\kappa$  +  $\kappa$  +  $\kappa$ CorelDRAW 12

## $,$  tushu007.com

## << Core IDRAW 12 >>

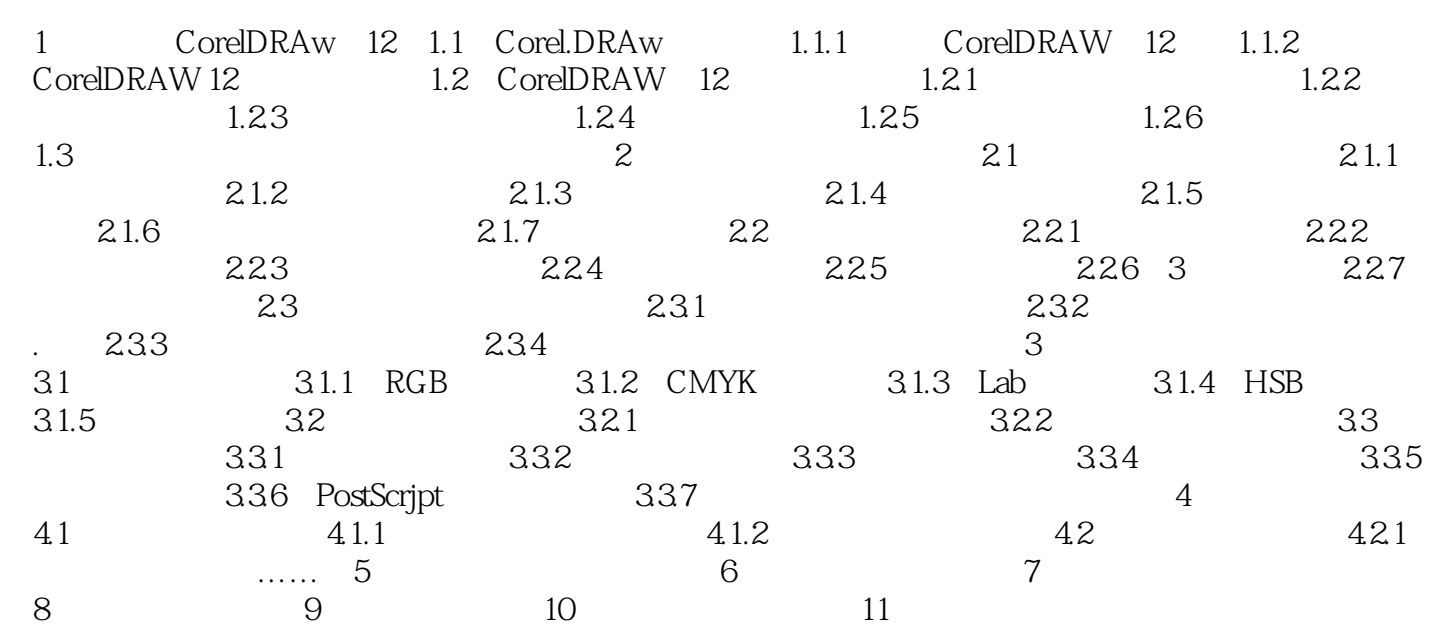

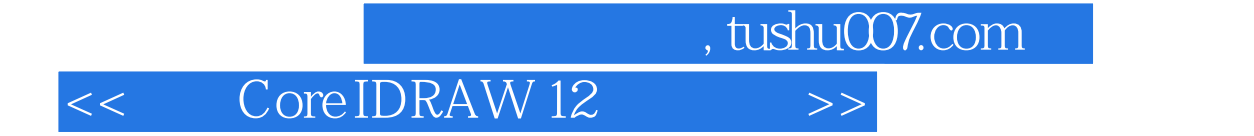

本站所提供下载的PDF图书仅提供预览和简介,请支持正版图书。

更多资源请访问:http://www.tushu007.com